## What is a reference page for an essay >>>CLICK HERE<<<

## What is a reference page for an essay

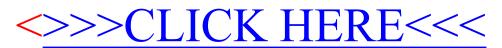